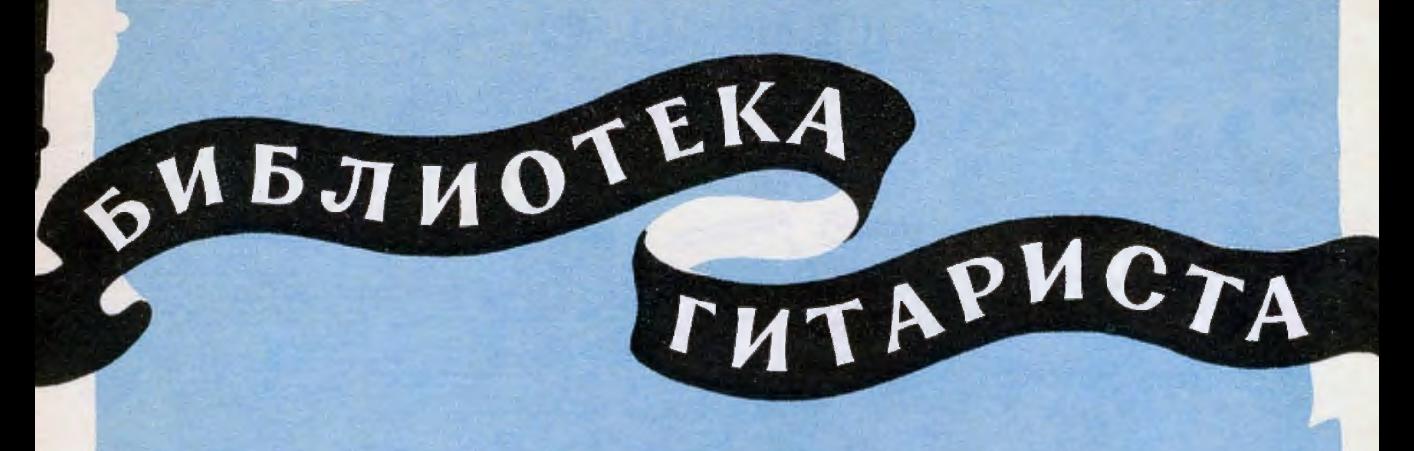

136

Х. ВИЛЛА-ЛОБОС

## ПРЕЛЮДИЯ № 2

для шестиструнной гитары

M Y 3 T H 3 1 9 6 1

## ПРЕЛЮДИЯ №2

Х. ВИЛЛА-ЛОБОС Редакция К. Хрусталева

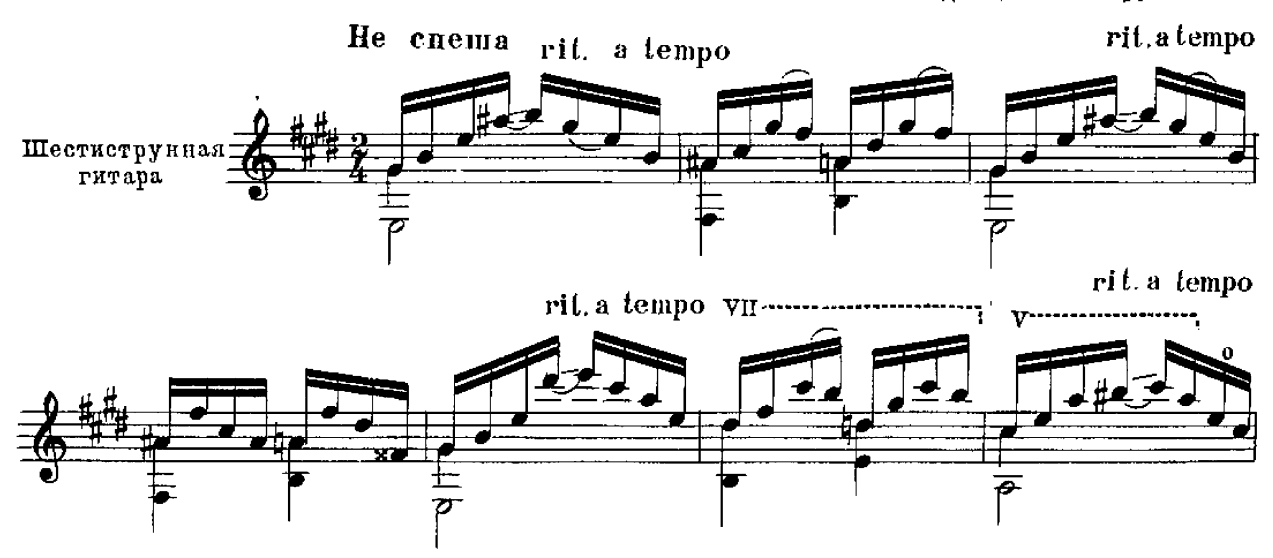

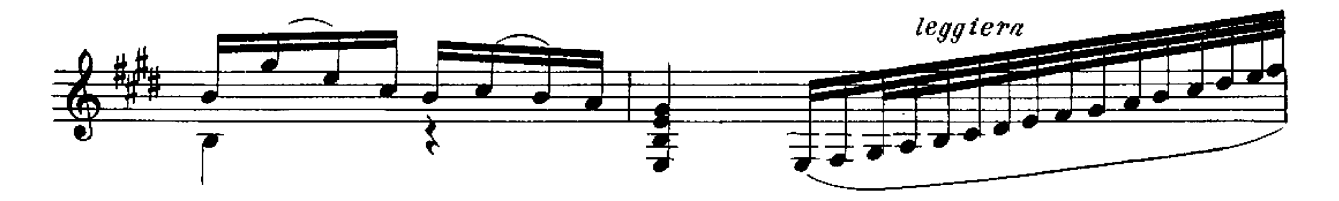

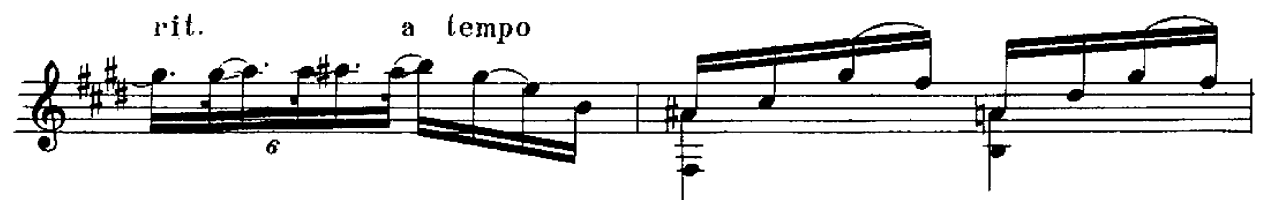

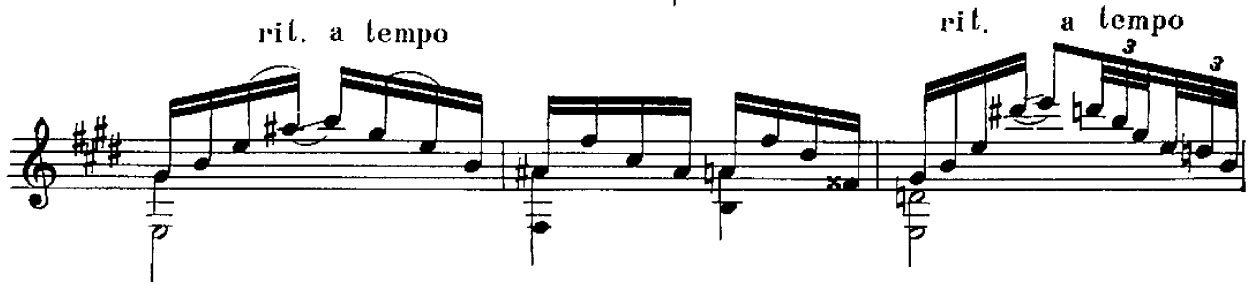

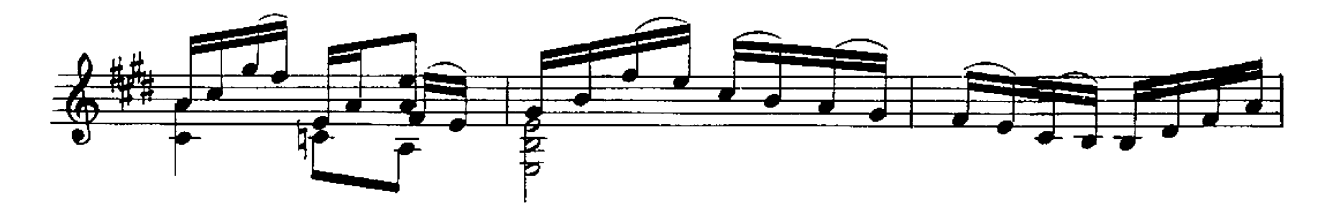

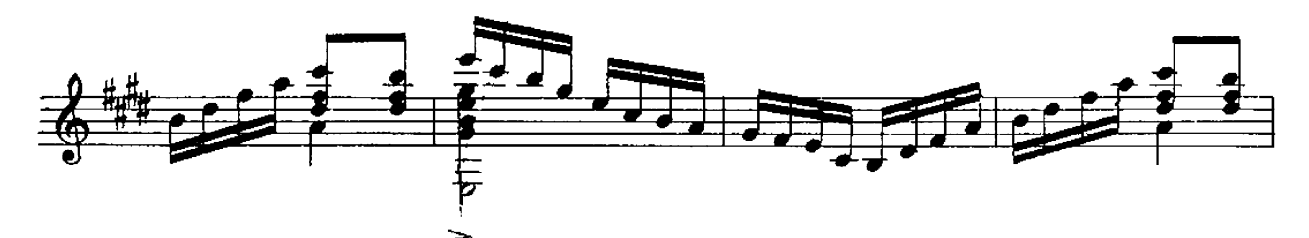

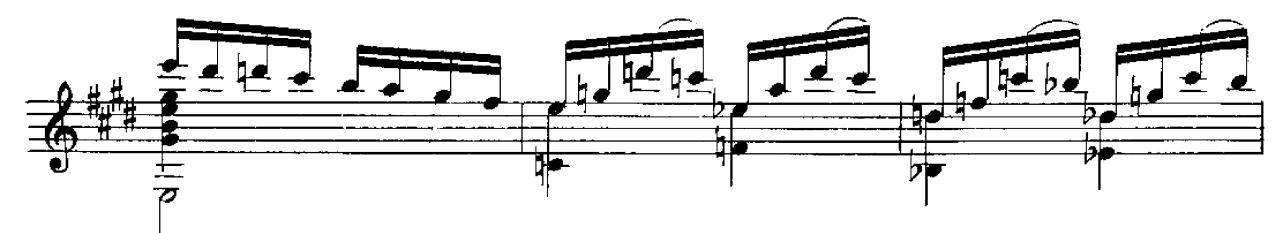

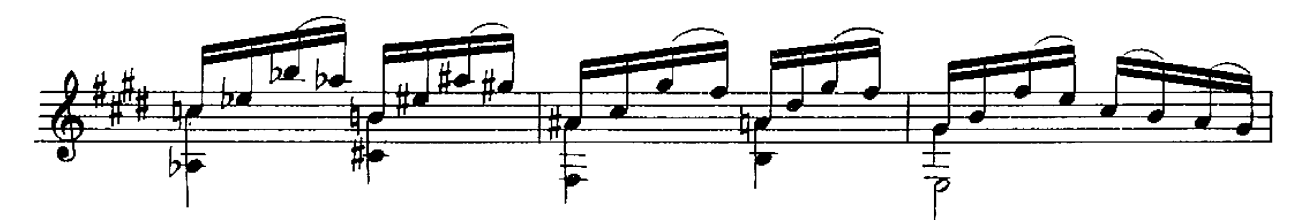

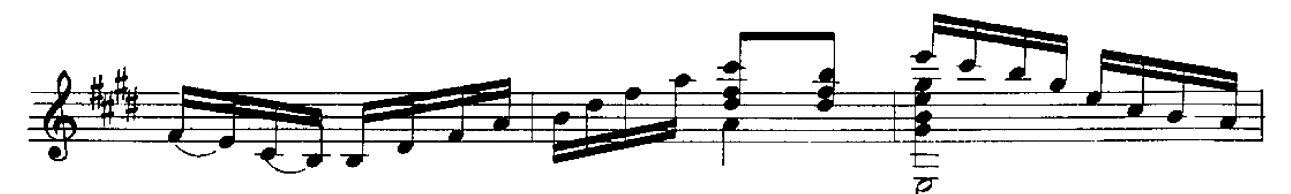

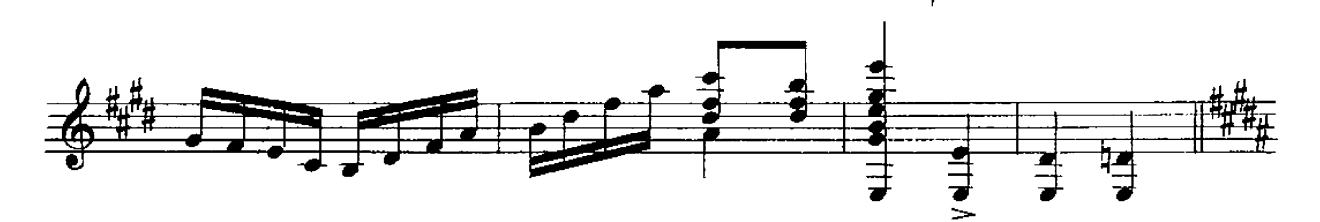

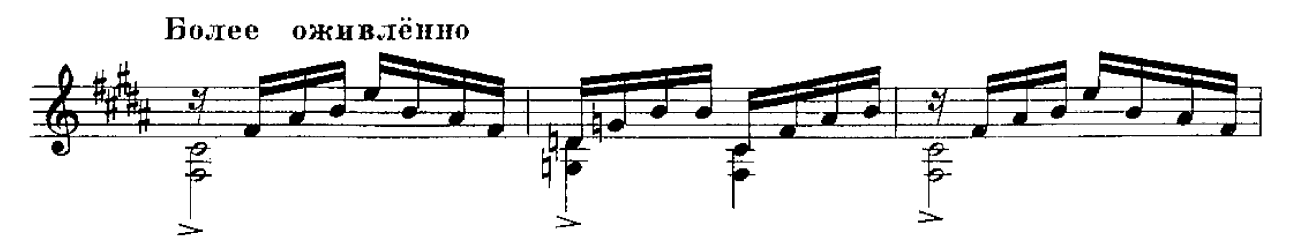

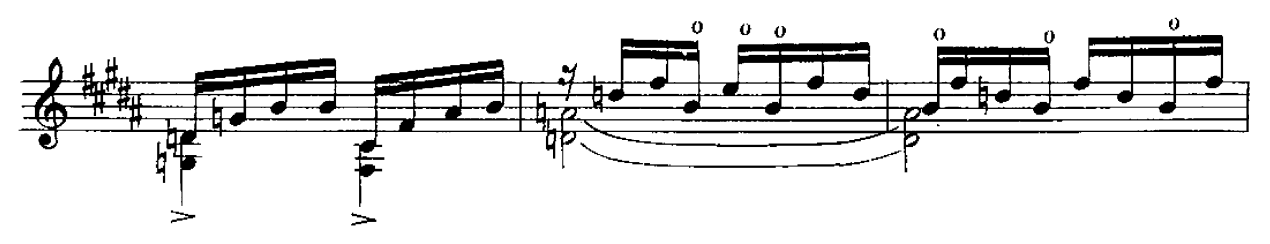

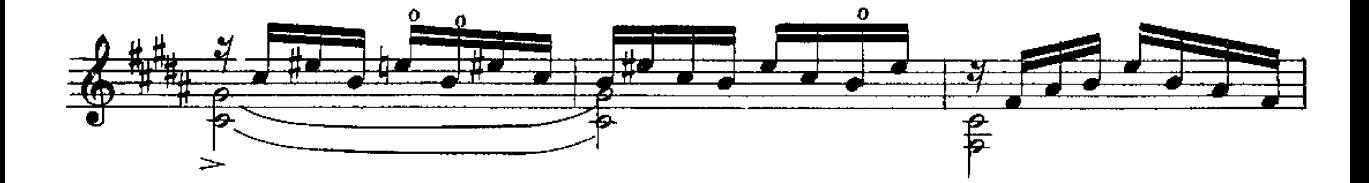

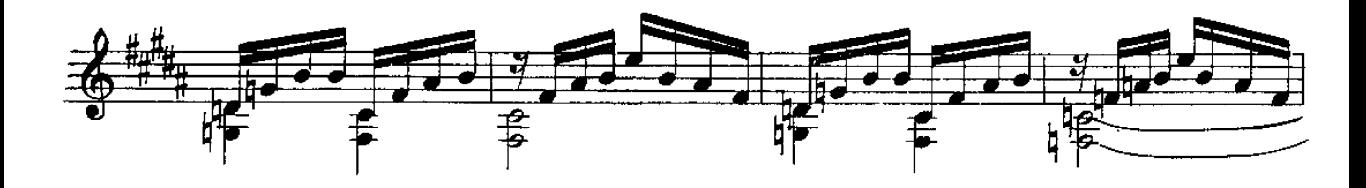

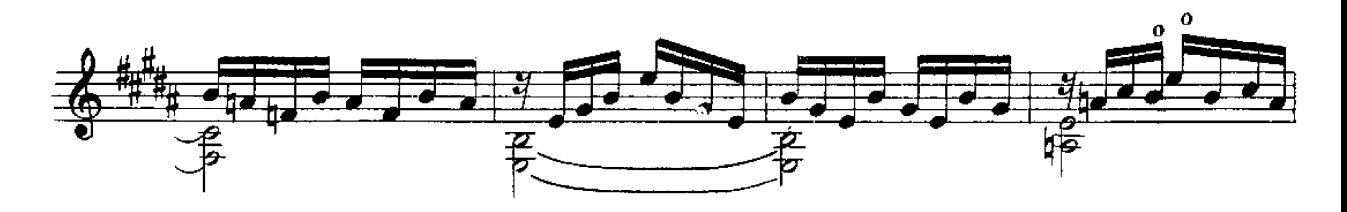

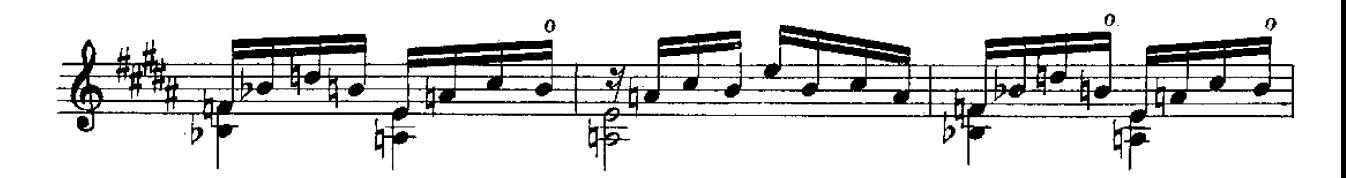

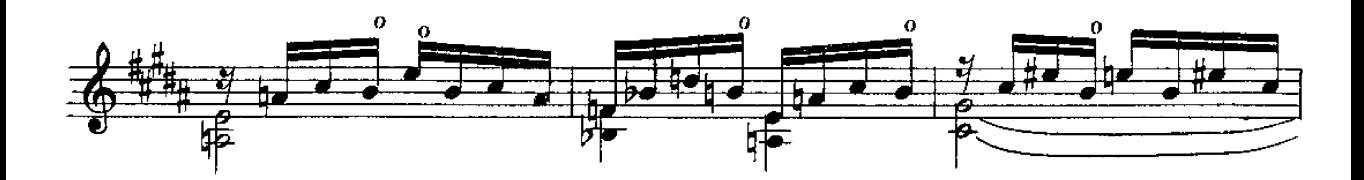

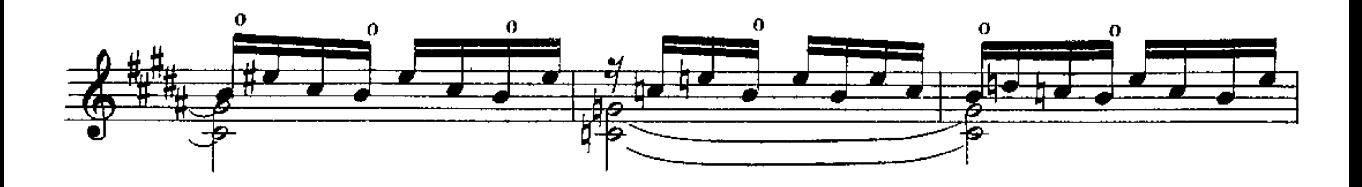

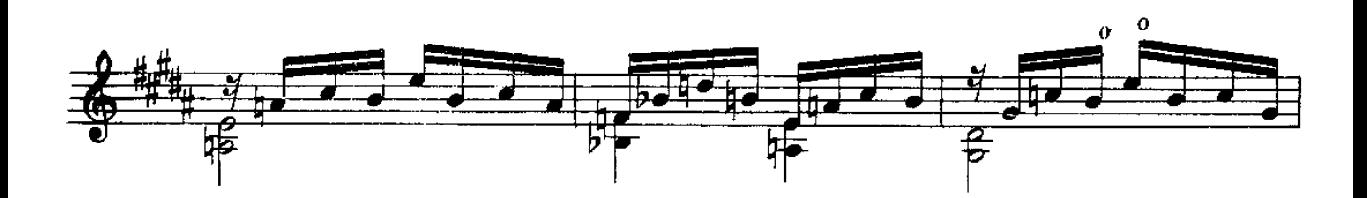

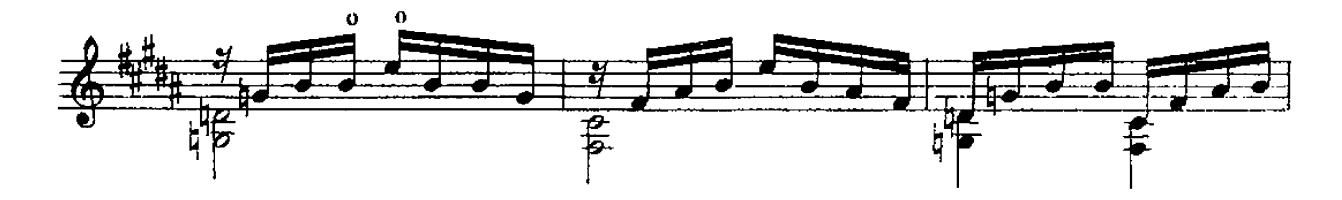

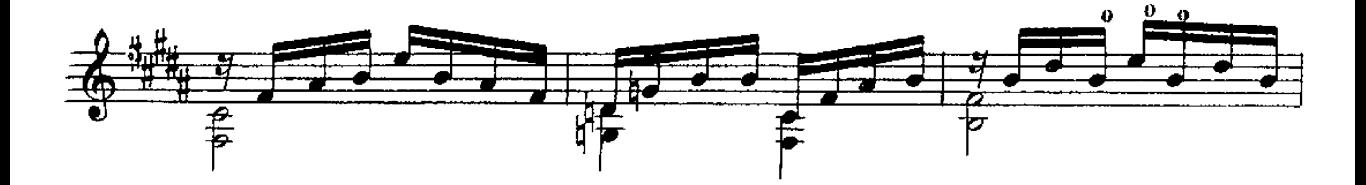

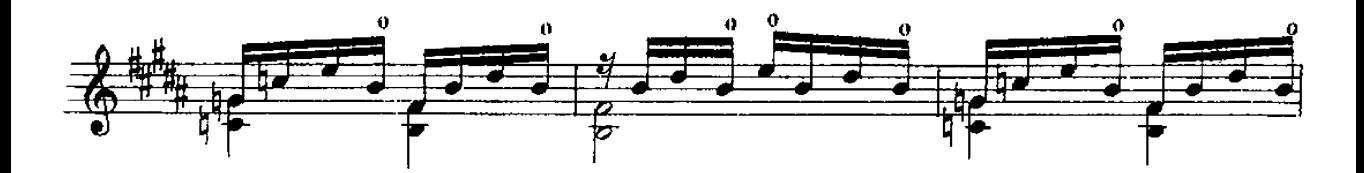

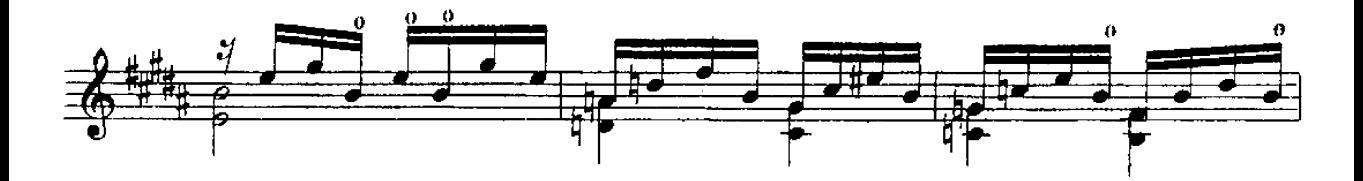

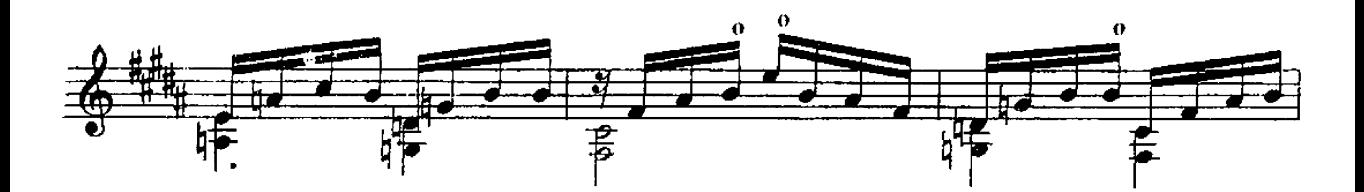

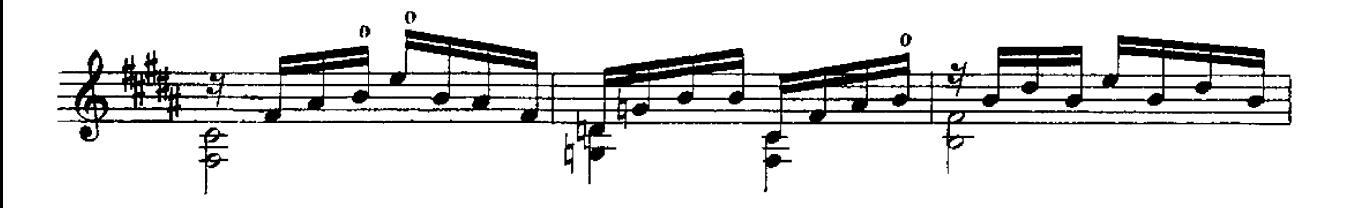

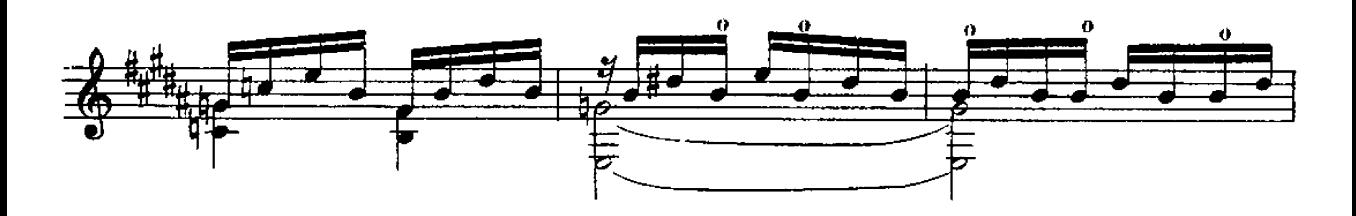

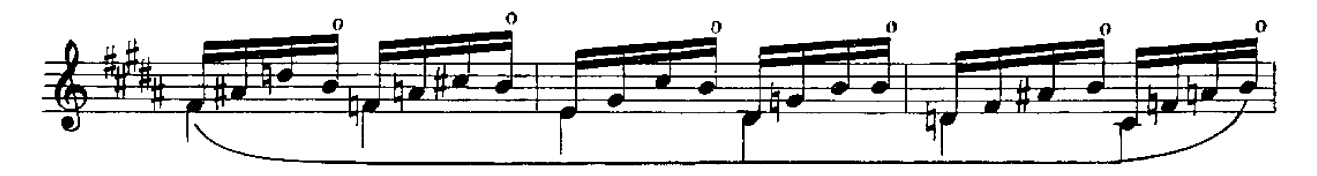

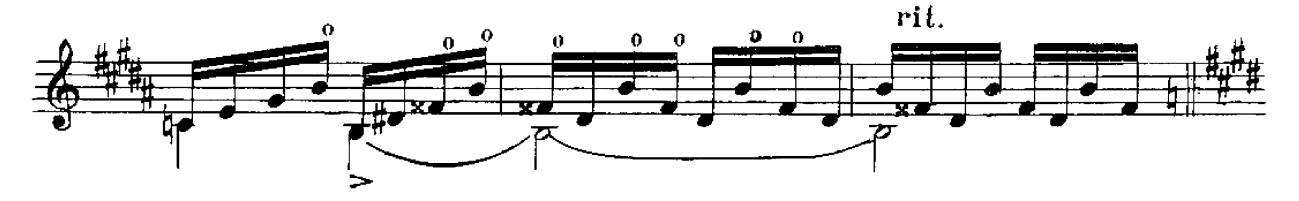

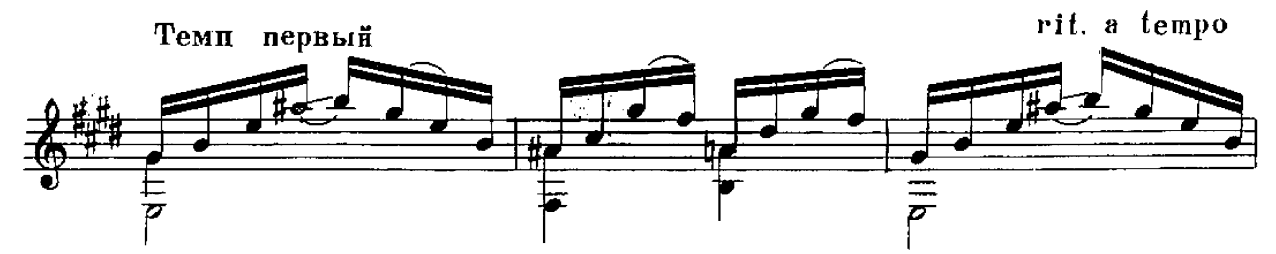

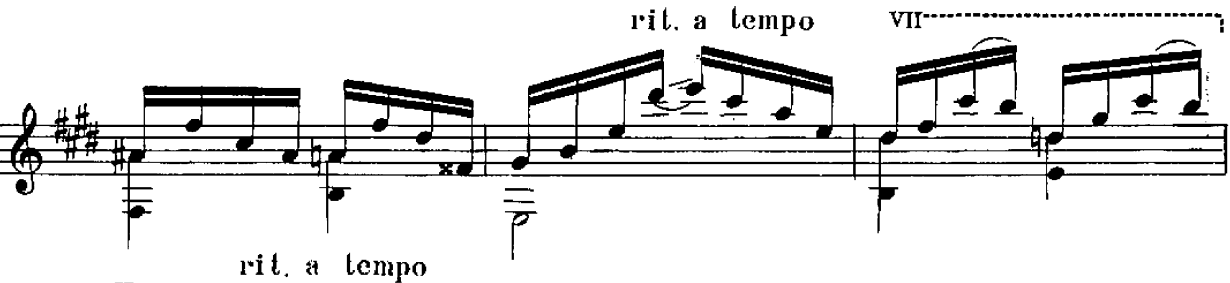

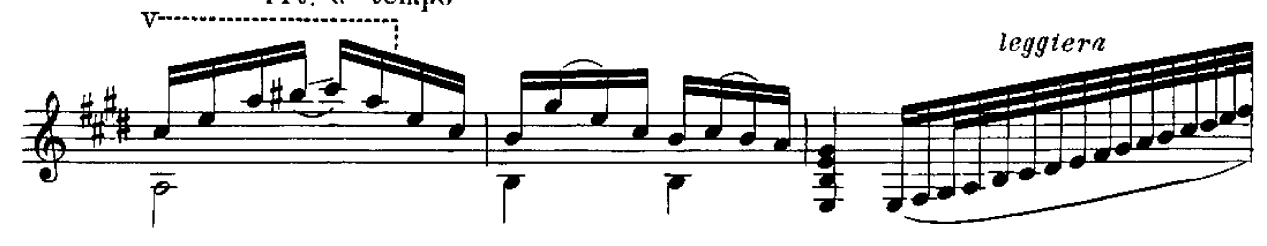

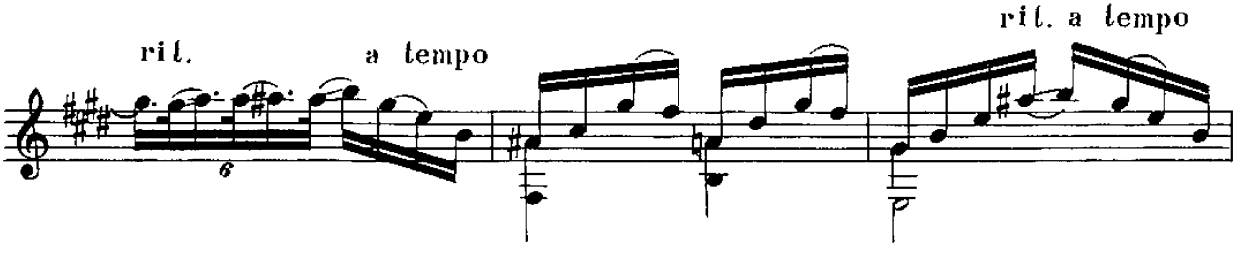

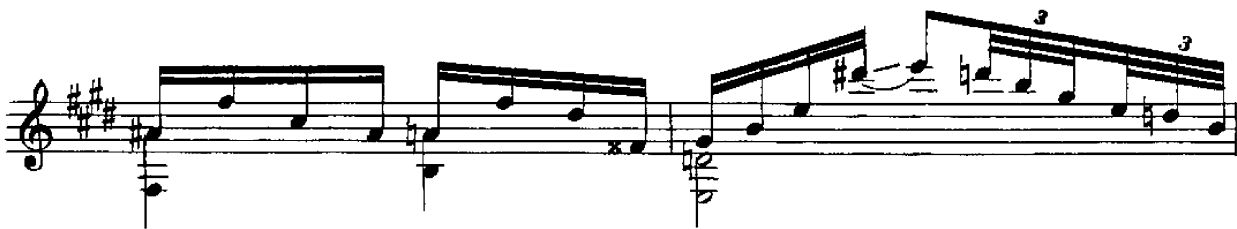

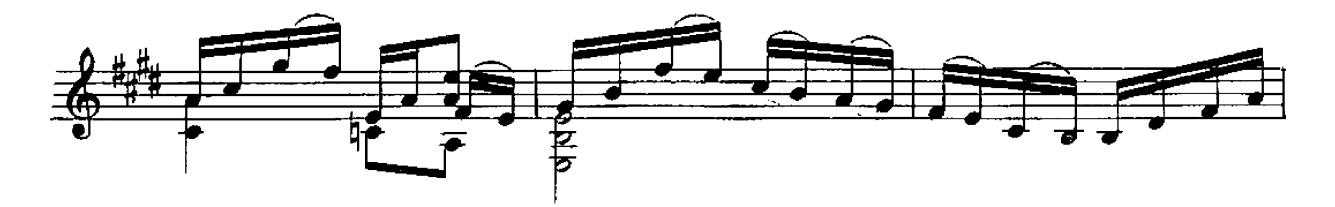

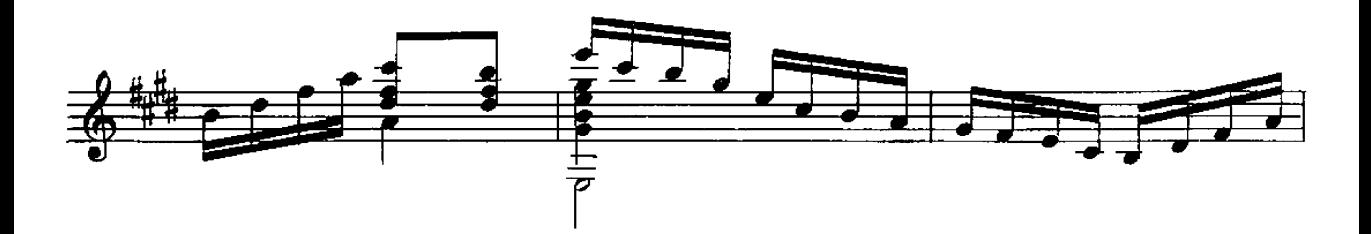

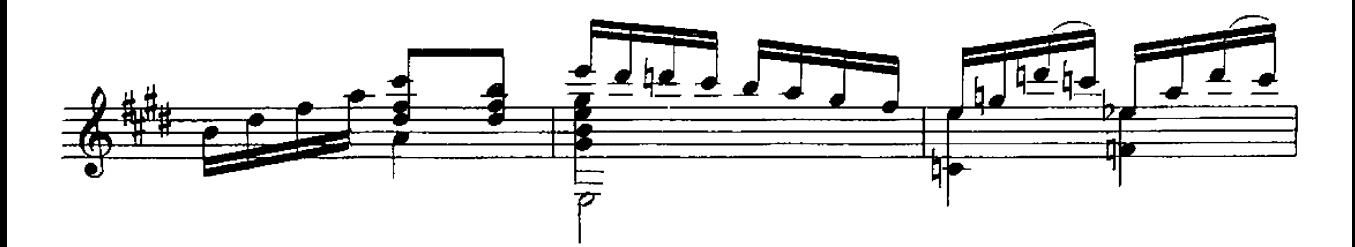

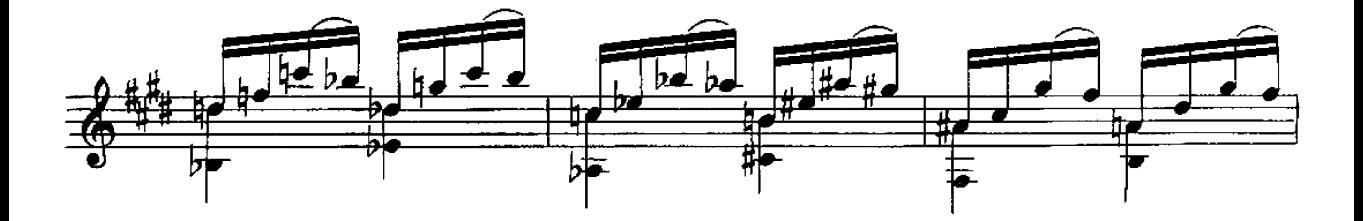

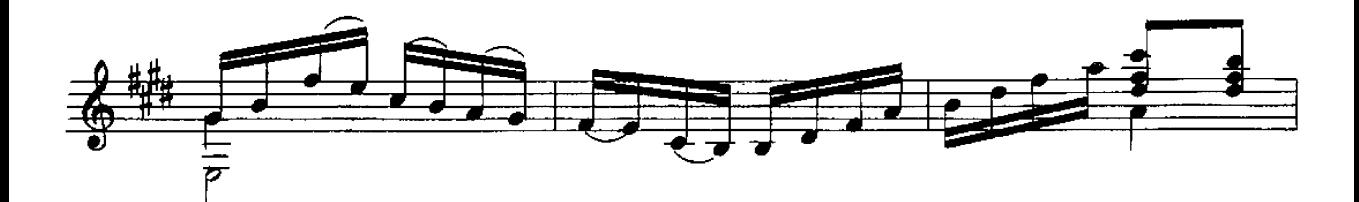

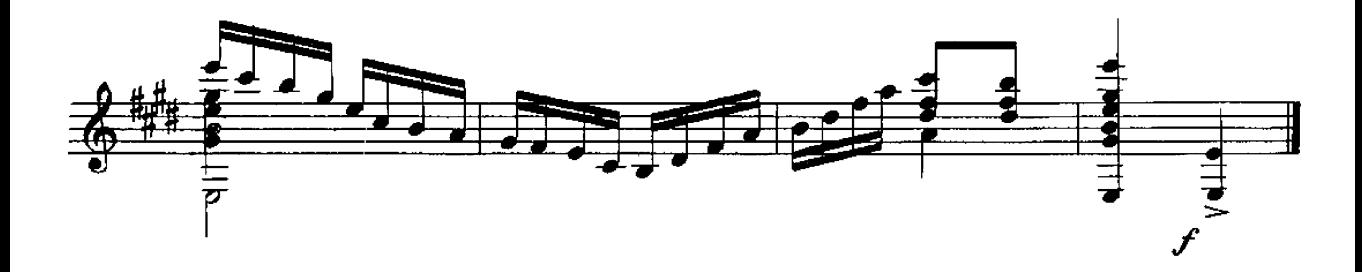

## ГОСУДАРСТВЕННОЕ МУЗЫКАЛЬНОЕ ИЗДАТЕЛЬСТВО ЛИТЕРАТУРА ДЛЯ ШЕСТИСТРУННОЙ ГИТАРЫ ВЫХОДЯТ ИЗ ПЕЧАТИ Агафошин П. Школа игры на шестиструнной гитаре Этюды и пьесы (Хрестоматия, Вып. III) Библиотека гитариста Шопен Ф. Ноктюри. Три пьесы: 1. Фортеа - концертное аллегро; 2. Калатага - Гавот; 3. Льобет. Каталонская песня Музыка народов Латинской Америки (Чилийская серенада, мексиканская песня<br>«Скамеечка», уругвайская песня «Если ты полюбила») Вилла Лобос, Прелюдия № 1 Иванов-Крамской А. Экспромт и Тарантелла Лара А. Гранада Делиб А. Вальс из балета «Коппелия»; Пиццикато из балета «Сильвия» Шуберт Ф. Балетная музыка и антракт из «Розамунды»; тема из квартета Альбенис И. Испанский танец; Ориенталь в переложении С. Фортеа Библиотека начинающего гитариста Шесть пьес. В. Матиечка. Контраданс, Аллеманда, Контраданс; Ф. Карулли. Два вальса; М. Джуллиани. Пьеса Девять пьес. Ф. Карулли. Два вальса и аллегретто; Д. Агуадо. Аллегретто; М. Каркасси, Андантино, Аллегретто и Анданте; Ф. Сор. Аллегретто Предварительные заказы на эти ноты принимают нотные отделы и специализированные магазины Книготорга. Оформив заказ на почтовой открытке в магазине. Вы получите извещение о поступлении нот в магазин. В случае отказа в приеме предварительного заказа просим сообщить об этом Всесоюзному объединению книжной торговли по адресу: Москва, Ленинский проспект, 15.  $19a$

## ХЭЙТОР ВИЛЛА-ЛОБОС ПРЕЛЮДИЯ № 2

Редактор П. Лондонов

Техн. редактор В. Кичоровская

Подписано к печати 27/VII 1961 г. Форм. бум. 60 / 901/6. Бум. л. 0,5. Печ. л. 1,0. Уч.-изд. л. 1,0. Тираж 4000 экз. Заказ 1604. Московская типография № 6 Мосгорсовнархоза.